#### **FORENZNÍ ANTROPOLOGIE CVIČENÍ Bi7352c**

PROTOKOL.

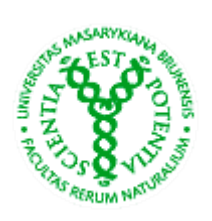

Jméno: Ročník: Datum: 9.10.2012 Číslo a název cvičení: **Analýza obrazu ve forenzní antropologii a určení biologického původu**

#### **A) SigmaScan 5.0**

#### **Měření objektů na digitálním záznamu mikroskopické struktury**

- a) Otevřete program SigmaScan a v něm snímek "SigmaScan.jpg".
- b) Měření **musí** předcházet kalibrace! Nakalibrujte snímek podle měřítka na snímku: **Image>Calibrate>Distance and Area**. Pro kalibraci za pomoci měřítka zvolte "2 Point – **Rescalling**", kurzorem klikněte na dva konce měřítka, které je součástí snímku. V políčku "**Old Distance**" se objeví původní hodnota vzdálenosti. Do políčka "**New Distance**" vepište skutečnou hodnotu v jednotkách, ve kterých chcete dostávat výsledky měření.
- c) Určete parametry, které chcete změřit: **Measurement**>**Settings**. V záložce "**Measurements**" program umožňuje zvolit parametry, které bude na objektech měřit.
- d) Zaškrtněte **"Distance"**
- e) Změřte šířku objektu na 5 libovolných místech, t.j. za pomoci nástroje "**Trace**" zakreslete průměr objektu na 5 místech, program automaticky zaznamenává vzdálenost do Worksheetu (je otevřen "za oknem s fotkou").
- f) Zapište výslednou průměrnou tloušťku:

 $V\acute{v}sledek =$ 

#### **B) Práce s histologickým atlasem**

Projděte si atlas histologických výbrusů na adrese [www.sci.muni.cz/atlaskosti](http://www.sci.muni.cz/atlaskosti)

1) Popište následující snímky (typ kostní tkáně-primární vs. sekundární, konfigurace lamel aj.) a na základě práce s atlasem zjistěte původ kostní tkáně

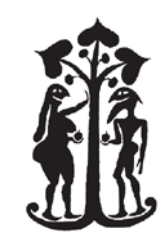

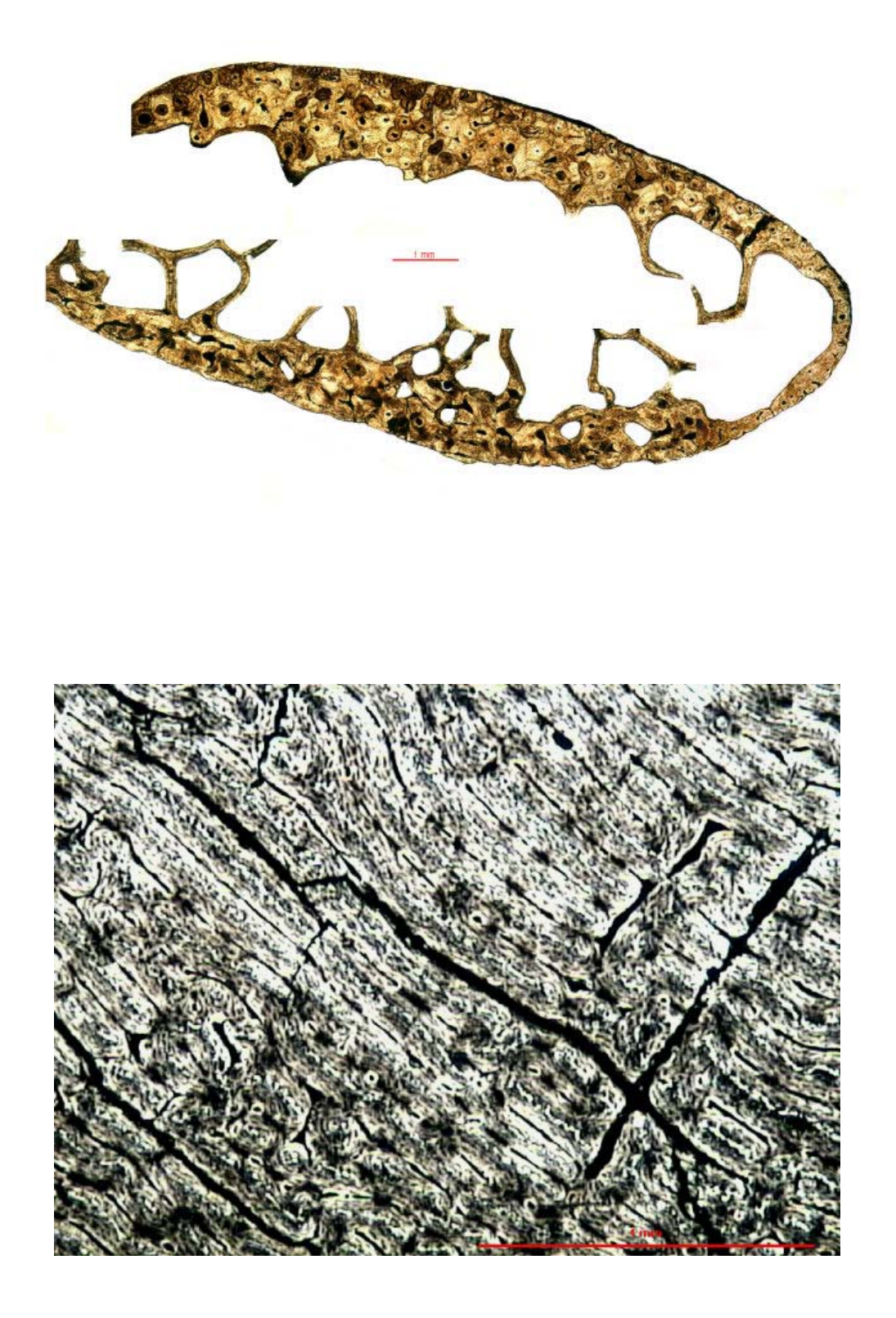

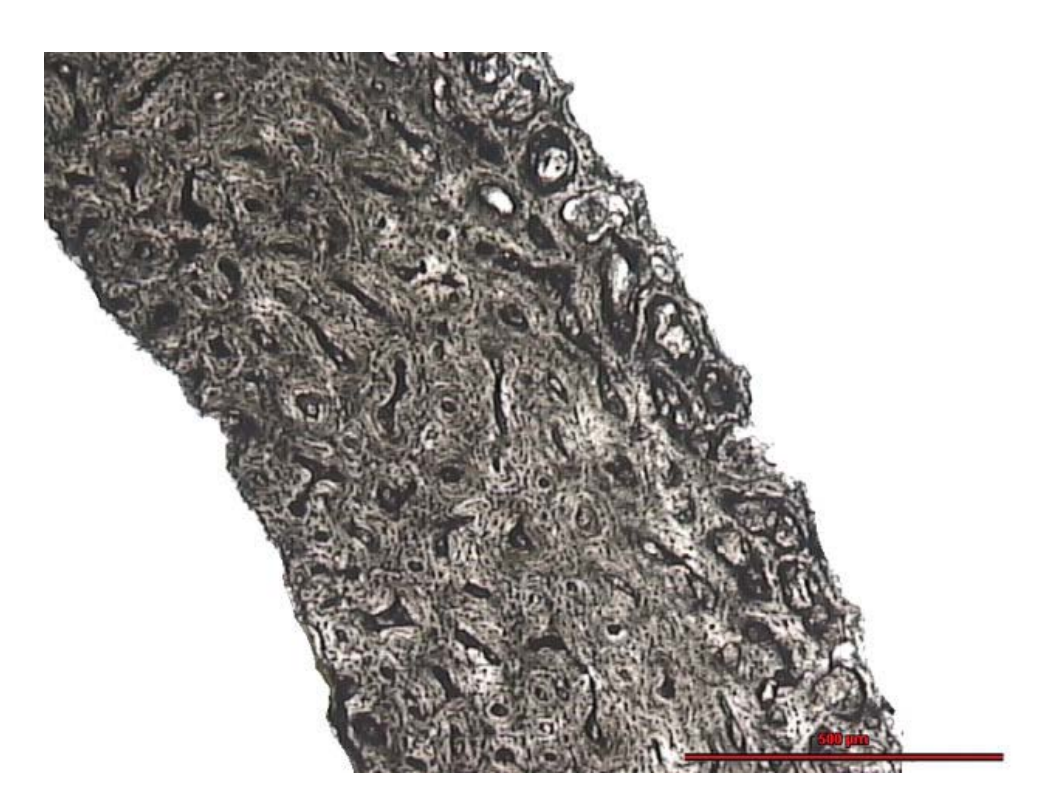

#### **C) Histomorfometrie Postup:**

- a) Definování objektů pro měření otevřete program SigmaScan a v něm snímek, který budete analyzovat.
- b) Na horní liště zvolte nástroj "**Overlay Draw Mode"** a obtáhněte okraje Haversových kanálků (minimálně 10 objektů!). Vyplňte obtažené objekty: **Image> Overlay Filters>Fill Holes**
- c) Nakalibrujte snímek podle měřítka na snímku stejně jako v úkolu A.
- d) Určete parametry, které budou automaticky změřeny: **Measurement>Settings (Area –** obsah zakreslených objektů, **Major Axis Length** - délka**, Minor Axis Lenght** – šířka**, Perimeter** – obvod**.)**
- e) Automaticky změřte objekty: **Measurement – Measure Objects**
- f) Požadované míry objektů jsou uvedeny ve worksheetu programu. Zkopírujte je a v Excelu vypočítejte medián jednotlivých parametrů.
- g) Opakujte výše uvedené kroky, tentokrát pro osteony na snímku (minimálně 4-5 objektů) tak, abyste získali hodnoty všech proměnných v následujících diskriminačních rovnicích (nejlépe na znovu otevřeném původním snímku).
- h) Určete klasifikační skóre pro oba typy klasifikačních rovnic uvedených na konci protokolu
- i) Porovnejte klasifikační skóre a určete biologický původ kosti na snímku.

## **POZNÁMKY**

*Pozor na měřítka – všechny parametry musí být ve stejných jednotkách*

#### **1) Hodnoty mediánu pro (č. snímku ...................... ):**

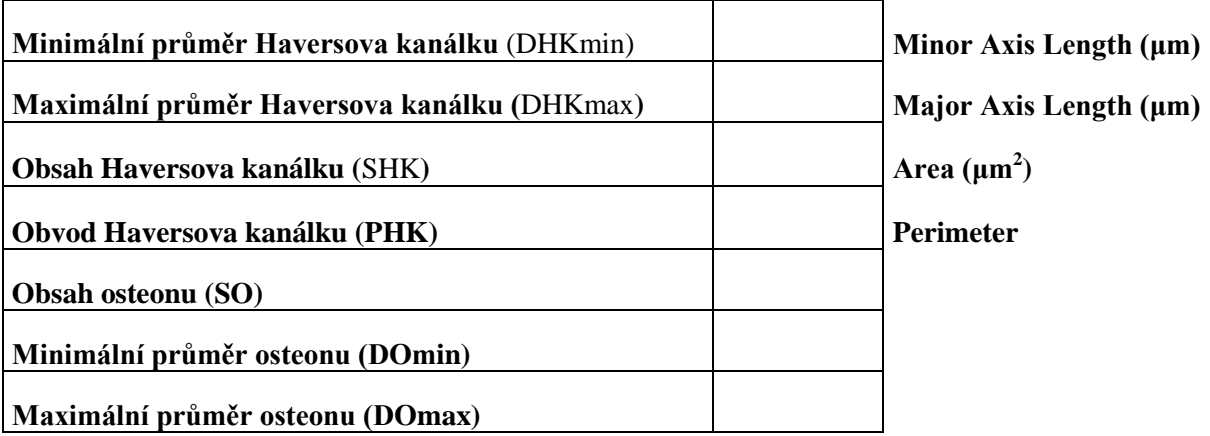

#### **Klasifikační skóre (rovnice 2 – zvířecí vs. lidské):**

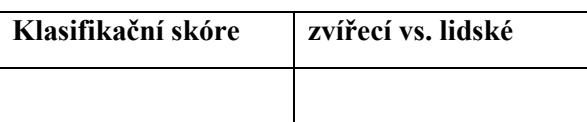

# **Klasifikační skóre (rovnice 1 – určení taxonomické skupiny):**

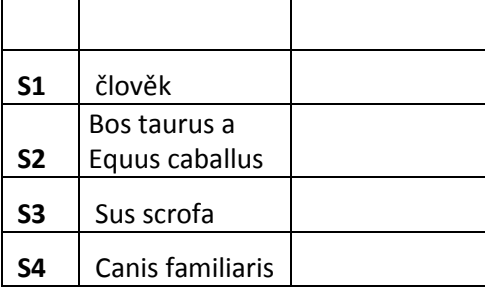

#### **Vyšší taxonomické určení skupiny 1-4:** (Nejvyšší hodnota S1-S4)

#### **2) Hodnoty mediánu pro (č. snímku .....................):**

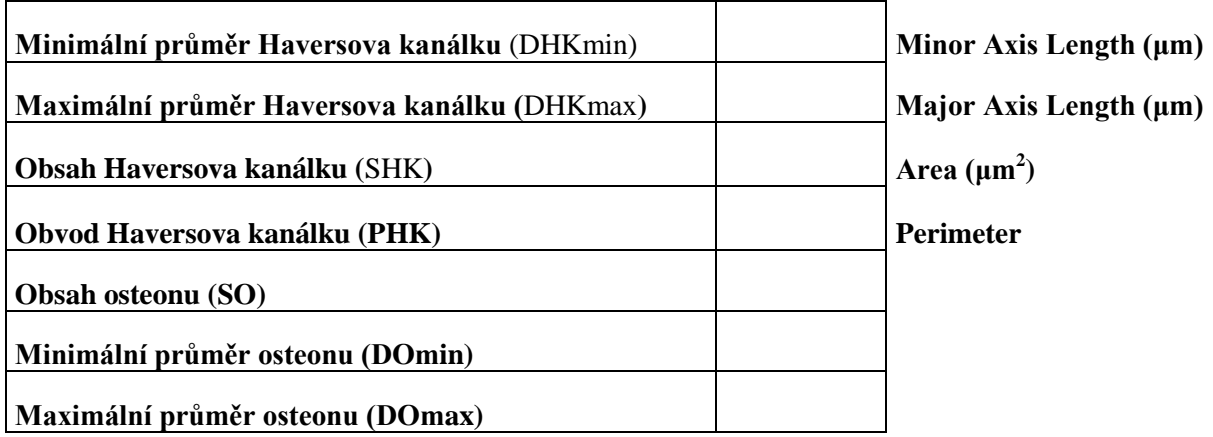

#### **Klasifikační skóre (rovnice 2 – zvířecí vs. lidské):**

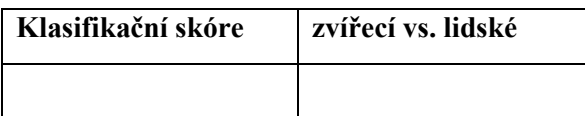

## **Klasifikační skóre (rovnice 1 – určení taxonomické skupiny):**

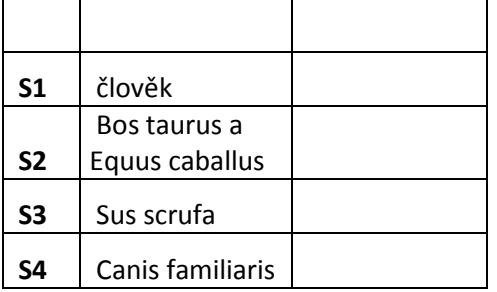

**Vyšší taxonomické určení skupiny 1-4:** (Nejvyšší hodnota S1-S4)

### **Rovnice 1:**

S1 = 103,502+ 1,270×**DHKmin** + 0,232× **DOmin** -0,001× **SO** -0,048×**SHK**+0,483× **DHKmax**+0,261×**DOmax**+0,827× **PHK**

S2 = 87,7787+ 0,8684×**DHKmin** + 0,2781× **DOmin** -0,0010× **SO** -0,0417×**SHK**-0,0227× **DHKmax**+0,2691×**DOmax**+0,8764× **PHK**

S3 = 72,4070+ 0,7065×**DHKmin** + 0,3196× **DOmin** -0,0010×**SO** -0,0350×**SHK**-0,1542× **DHKmax**+0,2481×**DOmax**+0,7621× **PHK**

S4 = 50,4210+ 0,6333×**DHKmin** + 0,2025× **DOmin** -0,0008×**SO** -0,0324×**SHK**+0,1187× **DHKmax**+0,2058×**DOmax**+0,6378× **PHK**

### **Rovnice 2:**

D = -6,218167+0,155732×**DHKmin**-0,002607×**SHK**+0,152404×**DHKmax**-0,019254×**DOmin**+0,000022×SO **D>0 lidské D<0 zvířecí**